# **PyWind Documentation**

*Release 1.0.4*

**David Reid**

**Jun 22, 2017**

## **Contents**

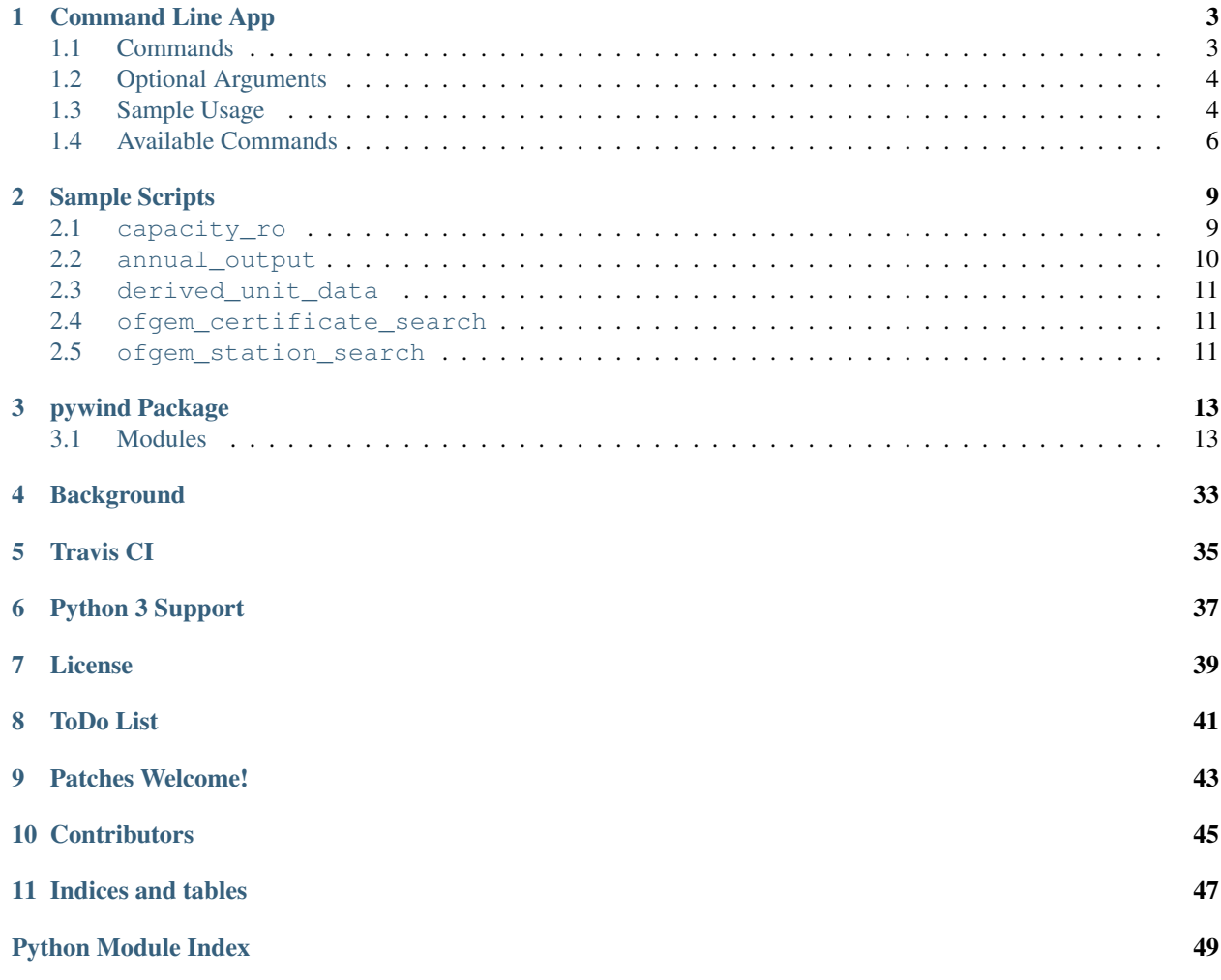

Contents:

## Command Line App

<span id="page-6-0"></span>Starting with the version 1.x releases there will be a simple command line application provided with pywind.

## <span id="page-6-1"></span>**Commands**

The app uses a command to determine the function to perform. If no command is supplied a list of available commands will be displayed.

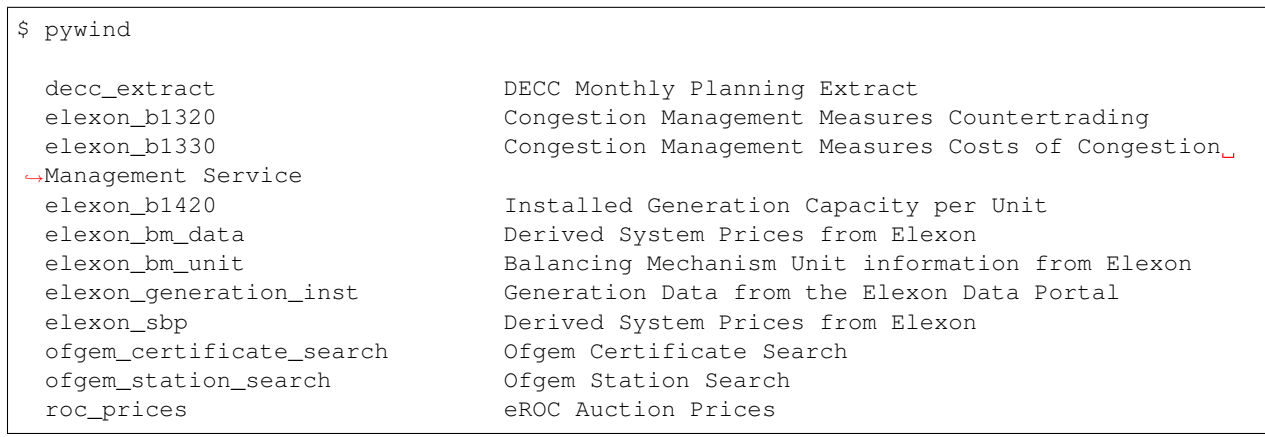

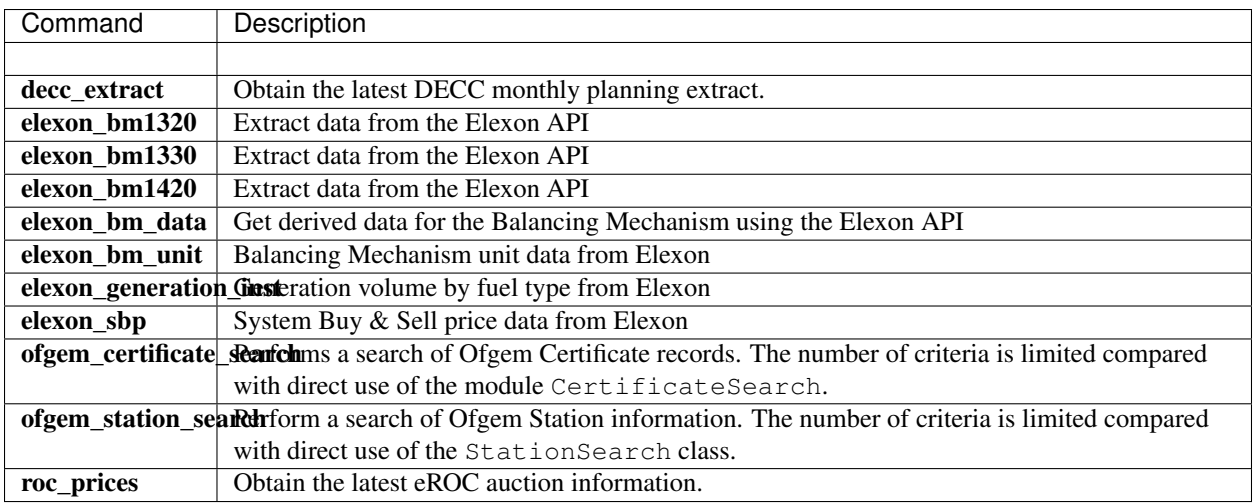

## <span id="page-7-0"></span>**Optional Arguments**

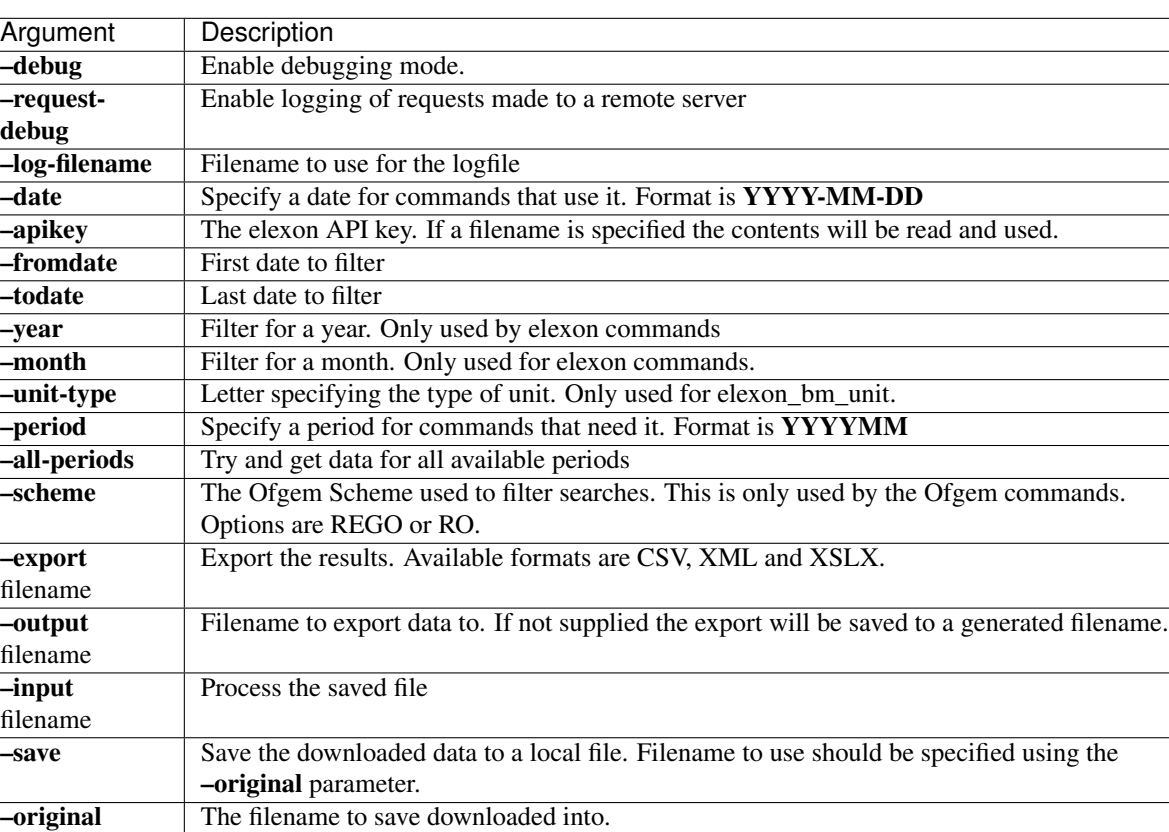

The following optional arguments are also available.

## <span id="page-7-1"></span>**Sample Usage**

filename

To download the monthly DECC Planning extract and save it as a CSV file,

```
$ pywind decc_extract --export csv
DECC Monthly Planning Extract
Total of 4896 planning records received for July 2016
Output will be saved in monthlyextract.csv
Total of 4896 data rows written
CSV export to monthlyextract.csv completed
```
To obtain the latest eROC auction data as an Excel spreadsheet,

```
$ pywind roc_prices --export xlsx
eROC Auction Prices
/usr/lib/python2.7/dist-packages/html5lib/ihatexml.py:262: DataLossWarning: Coercing
˓→non-XML name
 warnings.warn("Coercing non-XML name", DataLossWarning)
 Period Average Price
 ------------ -------------
 200210 47.12
 200301 47.46
 200304 46.76
 200307 48.21
 200310 45.93
 200401 47.46
 200404 49.11
 200407 52.07
 200410 46.12
 200501 47.18
 200504 46.07
...
 201606 41.35
 201607 41.65
Output will be saved in erocprices.xlsx
XLSX export to erocprices.xlsx completed
```
\$pywind elexon\_sbp --apikey elexon.api.key

Reading API Key from elexon.api.key

Derived System Prices from Elexon =================================

System adjustments are included in the figures shown below where '\*' is shown.

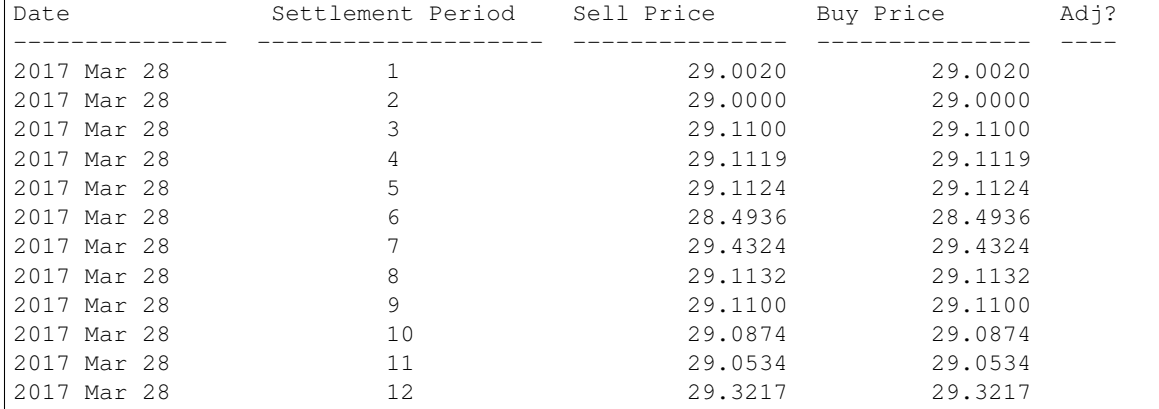

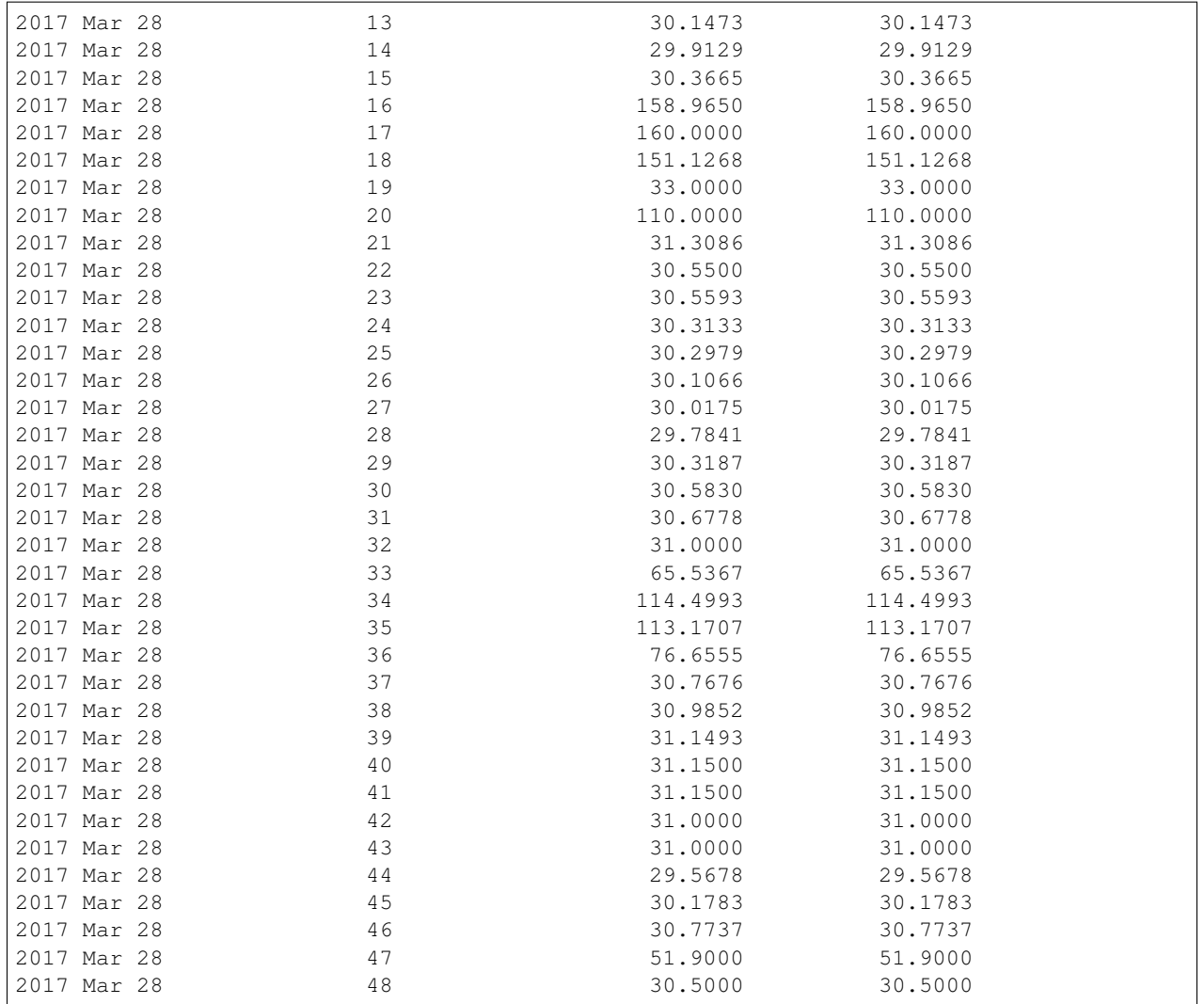

## <span id="page-9-0"></span>**Available Commands**

Some commands allow additional filtering:

```
$ pywind elexon_sbp --apikey elexon.api.key --period 5
Reading API Key from elexon.api.key
Derived System Prices from Elexon
=================================
System adjustments are included in the figures shown below where '*' is shown.
 Date Settlement Period Sell Price Buy Price Adj?
 --------------- -------------------- --------------- --------------- ----
 2017 Mar 28 5 29.1124 29.1124
```
\$ pywind elexon\_bm\_unit --apikey elexon.api.key --unit-type I

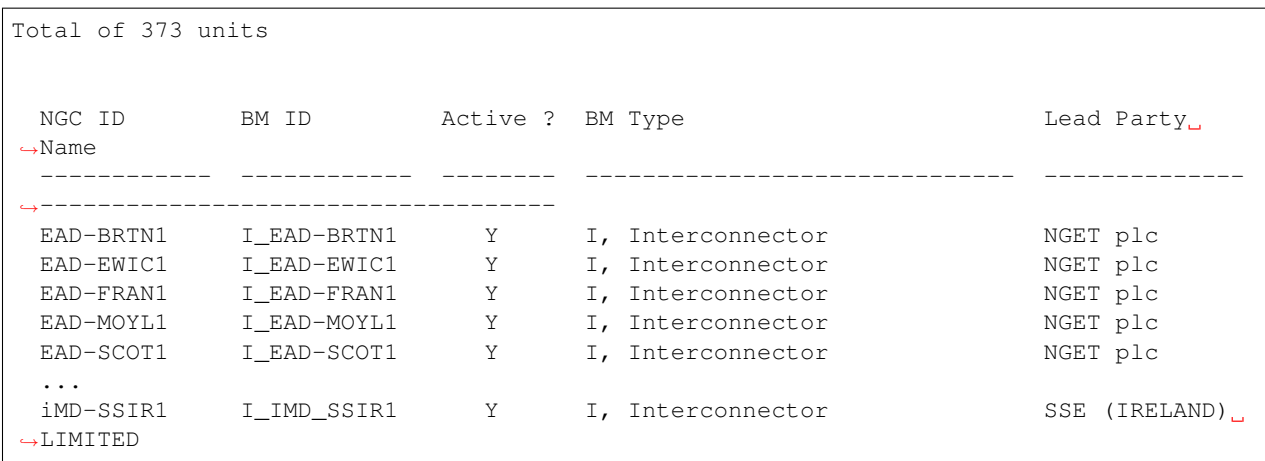

## Sample Scripts

<span id="page-12-2"></span><span id="page-12-0"></span>There are a small number of sample scripts that have been written over the years and provide additional information about using pywind.

Note: The names used are probably in need of changing!

Some of the scripts date back several years in origin, so the names may no longer be appropriate!

### <span id="page-12-1"></span>**capacity\_ro**

This script was written to satisfy the following request by a researcher

For a given list of windfarms, get the capacity and RO certificates issued for a given period (or periods), as an Excel spreadsheet

Ofgem were unable to limit their data to the criteria but did supply an Excel spreadsheet of all their data - which was too large to be opened on most computers!

To use this script to get the information for the station Braes of Doune

```
$ ./convert_ro.py 201601 201603
Enter a station name (or blank to finish) Braes Of Doune
Enter a station name (or blank to finish)
Total of 1 stations to process
    Braes Of Doune
Complete. Generating Excel spreadsheet certificates.xls
```
When entering station names, you can specify more than one on a line by seperating them with commas, so rerun the above query for the stations Braes of Doune and Boulfruich you could do this

<span id="page-13-1"></span>\$ ./convert\_ro.py --start Jan-2010 --end Dec-2010 --filename two\_stations

You can also provide a file with one station name per line, using the **-input** parameter.

```
$ cat station.list
Braes Of Doune
Boulfruich
$ ./convert.py --input station.list 201601 201603
```
An Ofgem search is conducted for each station name supplied and **all** matching stations are added to the list of stations to have their certificate information queried and recorded.

The output is minimal but intended to keep you up to date with progress as searching for stations takes a while.

```
$ capacity_ro.py 201601 201603 --stations Griffin
Period covered will be Jan-2016 to Mar-2016. A total of 3 periods
Station names to be searched for:
    - Griffin
Enter a station name (or blank to finish)
Searching for stations...
   - Griffin
       found
A total of 4 stations will be recorded
Getting certificate data (this is quicker)...
   - Griffin Wind Farm
       added to spreadsheet
   - William Griffin 6.0kwp
       nothing to add
    - Griffin PV System
       nothing to add
    - Ronald Griffin Solar Hub
       nothing to add
Data saved to certificates.xls
```
Note: It would be nice to have better formatting for the output, but as this is just a sample script I haven't spent any time adding them, e.g. the date format on the exported spreadsheet needs setting.

### <span id="page-13-0"></span>**annual\_output**

This sample script was written on behalf of Graham and an enquiry he had for a years worth of output data for Hydro & Biogas stations.

As usual REGO output will be used a proxy for output.

The library appears unable to cope with setting the technology field directly and so we restrict the options setting to the year, month and scheme and then simply filter the returned data.

### <span id="page-14-3"></span><span id="page-14-0"></span>**derived\_unit\_data**

This script demonstrates how to use the bmreports.UnitData class to get information about Constraint Payments.

It does not attempt to cater for long or short days and simply assumes that there will be 48 settlement periods.

### <span id="page-14-1"></span>**ofgem\_certificate\_search**

One of the most common requests is to search the Ofgem database for certificate issuance. This script provides an example of using pywind to do this.

```
$ ofgem_certificate_search --period 201601 --generator R00160SQSC
Contacting Ofgem and preparing to search.
Filtering search:
   - generator id R00160SQSC
   - period should be 201601
Total of 1 records returned
 Issue Date Period Station Name Status Scheme Status
˓→Certificates
  ---------- -------- ----------------------------------- ------ ---------- -----
˓→-------
 2016-04-08 Jan-2016 Griffin Wind Farm RO Issued
                                                                                   \sim \sim\rightarrow 37491
```
### <span id="page-14-2"></span>**ofgem\_station\_search**

Sample script to demonstrate using pywind to search for Ofgem Stations.

```
$ ofgem_station_search.py --station Griffin
Connecting with Ofgem website and preparing the search...
Setting up filters:
 - station name contains Griffin
Getting results from Ofgem...
Query returned 4 results
 Station Name Commission Dt Capacity Technology
                                                                      \sim 100˓→ Country Generator ID
 ----------------------------------- ------------- ------------ ------------------
˓→-- -------------------- ---------------
 Griffin Wind Farm 2011-07-05 186170.00 On-shore wind (RO.
˓→.. Scotland R00160SQSC
William Griffin 6.0kwp<br>→.. Northern Ireland R03770NGNI
                               2013-11-21 6.00 PV with a DNC of .
Griffin PV System 2014-11-20 3.50 PV with a DNC of .
˓→.. Northern Ireland R09926NGNI
Ronald Griffin Solar Hub 2014-09-19 4.00 PV with a DNC of .
˓→.. Northern Ireland R09542NGNI
```

```
$ ofgem_station_search.py --organisation Speedwell
Connecting with Ofgem website and preparing the search...
```

```
Setting up filters:
 - organisation contains Speedwell
Getting results from Ofgem...
Query returned 1 results
Station Name Commission Dt Capacity Technology
Station Name<br>
→ Country Generator ID
 ----------------------------------- ------------- ------------ ------------------
˓→-- -------------------- ---------------
Speedwell 2013-10-01 6.50 PV with a DNC of .
˓→.. Northern Ireland R03360NGNI
```
## pywind Package

<span id="page-16-4"></span><span id="page-16-0"></span>The *[pywind Package](#page-16-0)* is split up into a series of modules, each of which deals with a different type of data.

## <span id="page-16-1"></span>**Modules**

### **pywind**

#### <span id="page-16-2"></span>**pywind.export**

Export functions for command line app.

#### pywind.export.**export\_to\_file**(*args*, *obj*)

Export a pywind object to a file based on command line arguments. The object supplied can be exported as CSV, XLSX or XML depending on the args.format option supplied.

#### Parameters

- **args** Command line args from argparse.parse\_args()
- **obj** The pywind object to export.

#### <span id="page-16-3"></span>**pywind.log**

PyWind now uses standard python logging :-)

pywind.log.**setup\_logging**(*debug=False*, *stdout=True*, *request\_logging=False*, *filename=None*) Setup the logging for pywind.

#### **Parameters**

- **debug** Enable debug level messages (default False)
- **stdout** Enable logging to stdout (default True)
- **request\_logging** Enable full logging of network requests (default False)

• **filename** – Filename to use for log.

#### <span id="page-17-2"></span><span id="page-17-1"></span>**pywind.utils**

Utility functions used by more than one module within pywind.

```
class pywind.utils.StdoutFormatter(*args, **kwargs)
    Bases: object
```
Small class to provide easier printing to stdout.

```
>>> from pywind.utils import StdoutFormatter
>>> sof = StdoutFormatter("5s", "6s", ">10s")
>>> sof.titles("Hello", "World", "right")
 Hello World right
  ----- ------ ----------
>>> sof.row("first", "row", "right")
  first row right
```
Note: The format detection doesn't allow all options :-( "10,d" is not yet supported.

#### **formatter**(*titles=False*)

Return the format string for the columns configured.

Parameters **titles** – True if the format will be used for titles (all strings)

Returns Format string

#### Return type [str](https://docs.python.org/2/library/functions.html#str)

#### **row**(*\*args*)

Use the column format to generate a string. This tries to truncate long strings.

Parameters **args** – The column values.

Returns Formatted string using args

#### Return type [str](https://docs.python.org/2/library/functions.html#str)

#### **titles**(*\*args*)

Generate the title string block.

Parameters **args** – List of titles to use. Should be at least as long as the number of columns

Returns Formatted title string

Return type [str](https://docs.python.org/2/library/functions.html#str)

#### <span id="page-17-0"></span>pywind.utils.**args\_get\_datetime**(*args*)

#### pywind.utils.**commandline\_parser**(*help\_text*, *epilog=None*)

Simple function to create a command line parser with some generic options.

#### Parameters

- **help\_text** The script description
- **epilog** Epilog text

Returns Argument parser

#### Return type argparse. ArgumentParser

<span id="page-18-0"></span>pywind.utils.**get\_or\_post\_a\_url**(*url*, *post=False*, *\*\*kwargs*)

Use the requests library to either get or post to a specified URL. The return code is checked and exceptions raised if there has been a redirect or the status code is not 200.

#### **Parameters**

- **url** The URL to be used.
- **post** True if the request should be a POST. Default is False which results in a GET request.
- **kwargs** Optional keyword arguments that are passed directly to the requests call.

Returns The requests object is returned if all checks pass.

Return type requests. Response

Raises Raises Exception for various errors.

#### Example

```
>>> from pywind.utils import get_or_post_a_url
>>> qry = {'q': 'rst document formatting'}
>>> response = get_or_post_a_url('http://www.google.com/search', params=qry)
>>> response.content
...
```
pywind.utils.**map\_xml\_to\_dict**(*xml\_node*, *mapping=None*)

Given an XML node, create a dict using the mapping of attributes/elements supplied.

#### The format of each mapping item is a tuple of up to 3 components,

- xml attribute
- key for dict (optional)
- type of data expected (optional)
- default value for the mapping

If the key name is not supplied, the lower cased xml attribute will be used. If the type is not given it will be assumed to be a string.

#### Parameters

- **xml\_node** The XML node to parse
- **mapping** Iterable of xml element

Returns Dict of successfully extracted data

#### Return type [dict](https://docs.python.org/2/library/stdtypes.html#dict)

pywind.utils.**multi\_level\_get**(*the\_dict*, *key*, *default=None*)

Given the level of nested data contained in some of the results, this function performs an iterative get.

#### **Parameters**

- **the\_dict** The multi-level dict to get the key from.
- **key** The key to look for, with each level separated by '.'
- **default** The default to return if the key is not found. (None if not supplied)

Returns The value of the key or default if key does not exist in the dict.

#### pywind.utils.**parse\_response\_as\_xml**(*request*)

Given a the response object from requests, attempt to parse it's contents as XML.

<span id="page-19-1"></span>Parameters **request** – The requests object

Returns The root XML node or None if there is a parser error

#### Note:

•Nov 2014 Using parser with recover=True was the suggestion of energynumbers

pywind.utils.**valid\_date**(*dtstr*)

Parse a string into a date using the YYYY-MM-DD format. Used by the [commandline\\_parser\(\)](#page-17-0) function.

Parameters **dtstr** – Date string to be parsed

Returns Valid date

Return type [datetime.date](https://docs.python.org/2/library/datetime.html#datetime.date)

Raises argparse.ArgumentTypeError if the date string is not formatted as YYYY-MM-DD

#### pywind.utils.**valid\_time**(*dtstr*)

Parse a string into a date using the YYYY-MM-DD format. Used by the [commandline\\_parser\(\)](#page-17-0) function.

Parameters **dtstr** – Date string to be parsed

Returns Valid date

Return type [datetime.date](https://docs.python.org/2/library/datetime.html#datetime.date)

Raises argparse.ArgumentTypeError if the date string is not formatted as YYYY-MM-DD

pywind.utils.**xml\_attr\_or\_element**(*xml\_node*, *name*)

Attempt to get the value of name from the xml\_node. This could be an attribute or a child element.

### **pywind.bmreports**

Warning: The BM Reports website has been removed and replaced by a much more complex API interface. This page is no longer relevant and should be ignored in favour of functionality offered by the elexon module.

Warning: The data provided by the BMReports website is owned by Elexon UK and permission needs to be sought before reproducing it. The following functions should only be used with this restriction in mind as they access the site and download data.

The exact restrictions on the data usage are unclear at this time.

#### <span id="page-19-0"></span>**pywind.bmreports.generation\_type**

BMReports make available a number of reports, but this module provides access to their report on output by generation type for the 3 periods,

- instant
- last hour
- last 24 hours

<span id="page-20-0"></span>class pywind.bmreports.generation\_type.**GenerationData** Bases: [object](https://docs.python.org/2/library/functions.html#object)

Class to allow access to the report and parse the response into usable structures.

#### **PARAMS** = {'element': 'generationbyfueltypetable'}

#### **URL** = 'http://www.bmreports.com/bsp/additional/soapfunctions.php'

#### **as\_dict**()

Return the data as a dict object.

#### **get\_data**()

Get data from the BM Reports website. Try 3 times.

#### **rows**()

Return export data as a series of rows.

#### Return type [dict](https://docs.python.org/2/library/stdtypes.html#dict)

#### **save\_original**(*filename*)

Save the downloaded certificate data into the filename provided.

**Parameters filename** – Filename to save the file to.

#### Return type [bool](https://docs.python.org/2/library/functions.html#bool)

class pywind.bmreports.generation\_type.**GenerationPeriod**(*elm*)

Bases: [object](https://docs.python.org/2/library/functions.html#object)

The basic report contains information on 3 different periods. Each will be represented by an instance of this class.

#### **DT1** = '%Y-%m-%d %H:%M:%S'

**DT2** = '%Y-%m-%d %H:%M'

#### **NAMES** = {'LAST24H': '24hours', 'HH': 'halfhour', 'INST': 'instant'}

#### **as\_dict**()

Return the data as a dict.

#### **hh**(*elm*)

Store the start and finish times for a half hour record. :param elm: the element to parse

#### **inst**(*elm*)

Store the time for an instant record. :param elm: the element to parse

#### **keyname**()

Return the full name of the tag.

#### **last24h**(*elm*)

Store the start and finish date/time records for a 24 hour record. :param el: the element to parse

class pywind.bmreports.generation\_type.**GenerationRecord**(*el*)

Bases: [object](https://docs.python.org/2/library/functions.html#object)

Class to record details of a single generation type record.

#### FUELS = {'INTFR': 'Import from France', 'NUCLEAR': 'Nuclear', 'OTHER': 'Other', 'INTIRL': 'Import from Ireland

**as\_dict**()

Return data as a dict.

#### <span id="page-21-2"></span><span id="page-21-0"></span>**pywind.bmreports.prices**

BMReports make the system electricity prices available. This module contains classes to access those reports.

#### class pywind.bmreports.prices.**SystemPrices**(*dtt=None*)

Bases: [object](https://docs.python.org/2/library/functions.html#object)

Class to get the electricity prices from BMreports.

#### **URL** = 'http://www.bmreports.com/bsp/additional/soapfunctions.php'

#### **as\_dict**()

Return the data as a dict.

### **get\_data**()

Get the data from the remote server.

#### **rows**()

Generator to return rows for export.

Returns Dict containing information for a single price period.

Return type [dict](https://docs.python.org/2/library/stdtypes.html#dict)

#### **save\_original**(*filename*)

Save the downloaded certificate data into the filename provided.

Parameters **filename** – Filename to save the file to.

Returns True or False

Return type [bool](https://docs.python.org/2/library/functions.html#bool)

#### <span id="page-21-1"></span>**pywind.bmreports.unit**

#### Unit data from BM Reports

class pywind.bmreports.unit.**BalancingUnitData**(*xml\_node*)

Bases: [object](https://docs.python.org/2/library/functions.html#object)

Class to store balancing payment information for a single unit during a single period.

#### **bid\_cashflow**

Return the bid cashflow.

#### Return type [float](https://docs.python.org/2/library/functions.html#float)

#### Returns Bid cashflow or 0.0

#### **bid\_volume**

Get the bid volume.

#### Return type [float](https://docs.python.org/2/library/functions.html#float)

#### Returns Bid volume or 0.0

#### **offer\_cashflow**

Return the bid cashflow.

#### Return type [float](https://docs.python.org/2/library/functions.html#float)

#### Returns Bid cashflow or 0.0

#### **offer\_volume**

Get the bid volume.

<span id="page-22-1"></span>Return type [float](https://docs.python.org/2/library/functions.html#float)

Returns Bid volume or 0.0

**rate**(*which*)

Extract the rate paid for either "bid" or "offer" from the data.

Parameters which – "bid" or "offer"

Returns The calculated rate

Return type [float](https://docs.python.org/2/library/functions.html#float)

<span id="page-22-0"></span>class pywind.bmreports.unit.**BaseUnitClass**

Bases: [object](https://docs.python.org/2/library/functions.html#object)

Base class

SHEET NAME  $=$   $\cdot$ <sup>'</sup>

**XLS** URL =  $'$ 

**get\_list**() Download and update the unit list.

Return type [bool](https://docs.python.org/2/library/functions.html#bool)

**rows**()

Generator to return row data.

Returns Dict of unit data

Return type [dict](https://docs.python.org/2/library/stdtypes.html#dict)

**save\_original**(*filename*)

Save the downloaded certificate data into the filename provided.

**Parameters filename** – Filename to save the file to.

Returns True or False

Return type [bool](https://docs.python.org/2/library/functions.html#bool)

class pywind.bmreports.unit.**PowerPackUnits**

Bases: [pywind.bmreports.unit.BaseUnitClass](#page-22-0)

Download the latest Power Pack modules spreadsheet and make the list of stations available as a list.

**SHEET\_NAME** = 'Sheet1'

**XLS\_URL** = 'http://www.bmreports.com/bsp/staticdata/PowerParkModules.xls'

class pywind.bmreports.unit.**UnitData**(*\*args*, *\*\*kwargs*)

Bases: [object](https://docs.python.org/2/library/functions.html#object)

Class that gets data about Balancing Mechanism Units from the Balancing Mechanism website.

CX\_TYPE = {'E': 'Embedded in Distribution System', 'G': 'Supplier (base)', 'I': 'Interconnector User', 'M': 'Other', 'S':

 $DURATION = {`S': 'Short', 'L': 'Long'}$ 

**HOST** = 'http://www.bmreports.com'

TYPES = {'Derived': 'DerivedBMUnit', 'BSV': '/servlet/com.logica.neta.bwp\_PanBsvServlet', 'Dynamic': '/servlet/com.lo

**as\_dict**()

**get\_data**()

Get the report data and update.

<span id="page-23-1"></span>Returns True or False

Return type [bool](https://docs.python.org/2/library/functions.html#bool)

**rows**()

Generator to provide export data.

Return type [dict](https://docs.python.org/2/library/stdtypes.html#dict)

Returns Dict formatted for internal export functions.

**save\_original**(*filename*)

Save the downloaded certificate data into the filename provided.

**Parameters filename** – Filename to save the file to.

Returns True or False

Return type [bool](https://docs.python.org/2/library/functions.html#bool)

class pywind.bmreports.unit.**UnitList**

Bases: [pywind.bmreports.unit.BaseUnitClass](#page-22-0)

Get a list of the Balancing Mechanism Units with their Fuel Type and dates.

**SHEET\_NAME** = 'BMU Fuel Types'

**XLS\_URL** = 'http://www.bmreports.com/bsp/staticdata/BMUFuelType.xls'

**by\_fuel\_type**(*fuel*)

Return data filtered by fuel type.

Parameters **fuel** – The fuel type to return details for.

Return type list

#### **pywind.decc**

Note: Following the July 2016 announcements of changes in the organisation of government departments, the future of the DECC website is uncertain. While the data provided is likely still be available the module may need adjusting to continue functioning.

#### <span id="page-23-0"></span>**pywind.decc.Report**

The DECC publish monthly extracts of planning applications for renewable projects. This module aims to make accessing this report simpler.

<https://www.gov.uk/government/publications/renewable-energy-planning-database-monthly-extract>

class pywind.decc.extract.**DeccRecord**(*app\_info*)

Bases: [object](https://docs.python.org/2/library/functions.html#object)

Simple class to hold details of one DECC station.

BOOLEAN\_FIELDS = ('chp\_enabled', 'green\_belt', 'national\_park', 'aonb', 'heritage\_coast', 'special\_landscape\_area', 'e DATE\_FIELDS = ('record\_last\_updated\_dd\_mm\_yyyy', 'planning\_application\_submitted', 'planning\_application\_withd FLOAT\_FIELDS = ('installed\_capacity\_mwelec', 'ro\_banding\_roc\_mwh', 'fit\_tariff\_p\_kwh', 'cfd\_capacity\_mw', 'turbine **INT\_FIELDS** = ('ref\_id', 'no.\_of\_turbines', 'x-coordinate', 'y-coordinate')

#### <span id="page-24-1"></span>fit rate mwh()

Convert the FIT Tariff rate into GBP per MWh.

#### Return type [float](https://docs.python.org/2/library/functions.html#float)

class pywind.decc.extract.**MonthlyExtract**(*filename=None*)

Bases: [object](https://docs.python.org/2/library/functions.html#object)

The MonthlyExtract class allows the current monthly data to be easily retrieved and parsed.

Note: The CSV data returned does not declare an encoding, so latin1 is presently assumed.

#### **BASE\_URL** = 'https://www.gov.uk'

**URL** = 'https://www.gov.uk/government/publications/renewable-energy-planning-database-monthly-extract'

#### **get\_data**()

Get the data from the DECC server and parse it into DECC records.

Returns True or False

Return type [bool](https://docs.python.org/2/library/functions.html#bool)

#### **rows**()

Generator that returns records

Returns Dict of planning application information

Return type [dict](https://docs.python.org/2/library/stdtypes.html#dict)

#### **save\_original**(*filename*)

Save the downloaded certificate data into the filename provided.

**Parameters filename** – Filename to save the file to.

Returns True or False

Return type [bool](https://docs.python.org/2/library/functions.html#bool)

#### <span id="page-24-0"></span>**pywind.decc.geo**

The Ordnane Survey publishes a comprehensive document on their co-ordinate systems which is available at

<https://www.ordnancesurvey.co.uk/docs/support/guide-coordinate-systems-great-britain.pdf>

The conversion routines used in the Coord class are from blog posts by Hannah Fry and remain her copyright.

- <http://www.hannahfry.co.uk/blog/2012/02/01/converting-latitude-and-longitude-to-british-national-grid>
- <http://www.hannahfry.co.uk/blog/2012/02/01/converting-british-national-grid-to-latitude-and-longitude-ii>

class pywind.decc.geo.**Coord**(*e\_or\_lat*, *n\_or\_lon*)

Bases: [object](https://docs.python.org/2/library/functions.html#object)

Each instance of the Coord class represents a single co-ordinate, which can be craeted using either WGS84 or OSGB36. Conversions between the 2 systems are done as needed on demand.

#### **\_\_init\_\_**(*e\_or\_lat*, *n\_or\_lon*)

Create the object with the initial point. Values should be supplied as float values, but integers can also be used. Providing anything else will result in a ValueError exception.

#### Parameters

• **e\_or\_lat** – Either the Easting or Latitude.

- **n\_or\_lon** Either the Northing or Longitude
- Raises ValueError
- <span id="page-25-2"></span>**as\_osgb36**(*precision=None*) Return the co-ordinate as OSGB36 Easting, Northing pair.

**Parameters precision** – The number of decimal places to return. Defaults to 3.

Return type [float,](https://docs.python.org/2/library/functions.html#float) [float](https://docs.python.org/2/library/functions.html#float)

**as\_wgs84**(*precision=None*)

Return the co-ordinate as WGS84 latitude, longitude pair.

**Parameters precision** – The number of decimal places to return. Defaults to 4.

Return type [float,](https://docs.python.org/2/library/functions.html#float) [float](https://docs.python.org/2/library/functions.html#float)

#### <span id="page-25-0"></span>**pywind.decc.utils**

```
pywind.decc.utils.decimal_to_degrees(num, seps=None)
```
Given a float value and an optional set of seperators, return a formatted string.

If the seperator has a precision value required that differs from the default of 2, then it should be prefixed with a colon, e.g. 3:\$ would give a seperator of a \$ character after a 3 digit number.

#### Parameters

- **num** The float value to parse
- **seps** An optional list of seperators to use.

#### pywind.decc.utils.**latlon\_as\_string**(*lat*, *lon*)

Given a numeric lat/lon, convert into "pretty strings".

#### Parameters

- **lat** Latitude
- **lon** Longitude

Return type [str](https://docs.python.org/2/library/functions.html#str)

#### **pywind.elexon**

Warning: Use of the Elexon API requires registration and use of an API key. Registration is free.

Details of the Elexon API can be found in [https://www.elexon.co.uk/wp-content/uploads/2016/10/](https://www.elexon.co.uk/wp-content/uploads/2016/10/Application-Programming-Interfaces-API-and-Data-Push-user-guide.pdf) [Application-Programming-Interfaces-API-and-Data-Push-user-guide.pdf](https://www.elexon.co.uk/wp-content/uploads/2016/10/Application-Programming-Interfaces-API-and-Data-Push-user-guide.pdf)

#### <span id="page-25-1"></span>**pywind.elexon.api**

Information taken from the Elexon API User Guide.

[https://www.elexon.co.uk/wp-content/uploads/2016/10/Application-Programming-Interfaces-API-and-Data-Push-use](https://www.elexon.co.uk/wp-content/uploads/2016/10/Application-Programming-Interfaces-API-and-Data-Push-user-guide.pdf)r-guide. [pdf](https://www.elexon.co.uk/wp-content/uploads/2016/10/Application-Programming-Interfaces-API-and-Data-Push-user-guide.pdf)

class pywind.elexon.api.**B1320**(*apikey*) Bases: [pywind.elexon.api.ElexonAPI](#page-26-0) <span id="page-26-1"></span>XML\_MAPPING = ['timeSeriesID', 'settlementDate', 'settlementPeriod', 'quantity', 'flowDirection', 'reasonCode', 'docum

```
post_item_cleanup(item)
```
**rows**()

```
class pywind.elexon.api.B1330(apikey)
    Bases: pywind.elexon.api.ElexonAPI
```
XML\_MAPPING = ['timeSeriesID', 'year', 'month', 'congestionAmount', 'documentType', 'processType', 'businessType',

**post\_item\_cleanup**(*item*)

**rows**()

```
class pywind.elexon.api.B1420(apikey)
    Bases: pywind.elexon.api.ElexonAPI
```
XML\_MAPPING = ['documentType', 'businessType', 'processType', 'timeSeriesID', 'powerSystemResourceType', 'year', '

```
post_item_cleanup(item)
```
**rows**()

```
class pywind.elexon.api.B1610(apikey)
    Bases: pywind.elexon.api.ElexonAPI
```
**post\_item\_cleanup**(*item*)

**rows**()

```
class pywind.elexon.api.B1630(apikey)
    Bases: pywind.elexon.api.ElexonAPI
```
XML\_MAPPING = ['documentType', 'businessType', 'processType', 'timeSeriesID', 'quantity', 'curveType', 'resolution', '

**rows**()

class pywind.elexon.api.**BMUNITSEARCH**(*apikey=None*) Bases: [pywind.elexon.api.ElexonAPI](#page-26-0)

Balancing Mechanism Unit Search

 $CATEGORIES = {^cC': 'Additional \: Supplementary: '2': 'Supplier', 'E': 'Embedded', 'T': 'Directly connected', 'G': 'Unknown', 'C': 'Markov''}.$ 

**XML\_MAPPING** = ['recordType', 'bmUnitID', 'bmUnitType', 'leadPartyName', 'ngcBMUnitName', 'activeFlag']

**post\_item\_cleanup**(*item*)

```
class pywind.elexon.api.DERBMDATA(apikey=None)
```
Bases: [pywind.elexon.api.ElexonAPI](#page-26-0)

Derived Balancing Mechanism Data

MULTI\_RESULTS = (('bav', '/response/responseBody/bav/responseList/item'), ('oav', '/response/responseBody/oav/respon

**post\_item\_cleanup**(*item*)

class pywind.elexon.api.**DERSYSDATA**(*apikey=None*) Bases: [pywind.elexon.api.ElexonAPI](#page-26-0)

Derived System Data

```
post_item_cleanup(item)
```
<span id="page-26-0"></span>class pywind.elexon.api.**ElexonAPI**(*apikey=None*, *report=None*) Bases: [object](https://docs.python.org/2/library/functions.html#object)

**MULTI\_RESULTS** = None

#### <span id="page-27-3"></span>**XML\_MAPPING** = None

#### **get\_data**(*\*\*params*)

Get data from the Elexon servers and attempt to parse it into a series of dicts each representing a record. Parameters are passed as a dict. Multiple sets of data are created in the multi member, single sets in items.

#### **post\_item\_cleanup**(*item*)

Holder for a subclassed function to transform the members of the basic dict into something more useful.

```
class pywind.elexon.api.FUELINST(apikey=None)
    Bases: pywind.elexon.api.ElexonAPI
```
Instant Generation by Fuel Type

#### XML\_MAPPING = ['recordType', 'startTimeOfHalfHrPeriod', 'settlementPeriod', 'publishingPeriodCommencingTime', '

**post\_item\_cleanup**(*item*)

pywind.elexon.api.**make\_elexon\_url**(*report*, *version*)

#### <span id="page-27-1"></span>**pywind.elexon.unit**

```
class pywind.elexon.unit.BalancingData(api_key)
```
Bases: [object](https://docs.python.org/2/library/functions.html#object)

Parent class to hold data from the :mod:DERBMDATA API.

**get\_data**(*\*\*params*)

## class pywind.elexon.unit.**BalancingPeriodData**

Bases: [object](https://docs.python.org/2/library/functions.html#object)

Class that holds the volume and cashflow totals for a single station/period.

**add\_data**(*element*, *item*)

#### **bid\_rate**

#### **offer\_rate**

class pywind.elexon.unit.**BalancingUnitData**(*item*) Bases: [object](https://docs.python.org/2/library/functions.html#object)

Class to hold information about a single station for multiple periods

**add\_data**(*element*, *item*)

#### **pywind.ofgem**

#### <span id="page-27-2"></span>**pywind.ofgem.objects**

class pywind.ofgem.objects.**CertificateStation**(*name*, *g\_id*, *capacity*, *scheme*) Bases: [object](https://docs.python.org/2/library/functions.html#object)

We are normally interested in knowing about certificates issued to a station, so this class attempts to simplify this process. Once issued all certificates will be accounted for, but the final owner and status may change. This class attempts to take a bunch of Certificate objects and simplify them into a final set, with ownership and status correctly attributed.

**add\_cert**(*cert*)

<span id="page-27-0"></span>**as\_row**()

#### <span id="page-28-1"></span>class pywind.ofgem.objects.**Certificates**(*node*)

Bases: [pywind.ofgem.objects.OfgemObjectBase](#page-28-0)

Certificate Number Fact Sheet [https://www.ofgem.gov.uk/sites/default/files/docs/roc\\_identifier\\_fact\\_sheet\\_](https://www.ofgem.gov.uk/sites/default/files/docs/roc_identifier_fact_sheet_dec_2015.pdf) [dec\\_2015.pdf](https://www.ofgem.gov.uk/sites/default/files/docs/roc_identifier_fact_sheet_dec_2015.pdf)

#### XML\_MAPPING = (('textbox4', 'generator\_id'), ('textbox13', 'name'), ('textbox5', 'scheme'), ('textbox19', 'capacity', 'floa

#### **certificates**

Number of certificates covered by this object.

#### Return type [int](https://docs.python.org/2/library/functions.html#int)

#### **digits**

Number of digits that store the certificate number.

#### Return type [int](https://docs.python.org/2/library/functions.html#int)

#### **finish**

Return the numeric finish number for the certificates. Each certificate number contains the station, period and the number of the certificate, so this function extracts the numeric part.

Returns Finish number of the certificates referenced

Return type integer

#### **output**

Calculate the output based on the number of certs issued and factor.

Returns Numeric output or 0

Return type [float](https://docs.python.org/2/library/functions.html#float)

#### **output\_summary**()

Return a string with the output for the certificates.

#### Return type [str](https://docs.python.org/2/library/functions.html#str)

#### **start**

Return the numeric start number for the certificates. Each certificate number contains the station, period and the number of the certificate, so this function extracts the numeric part.

Returns Start number of the certificates referenced

#### Return type [int](https://docs.python.org/2/library/functions.html#int)

#### **station\_details**()

Get a dict object with the station information for these certificates.

Returns Dict with just information relevant to identifying the station

#### Return type [dict](https://docs.python.org/2/library/stdtypes.html#dict)

<span id="page-28-0"></span>class pywind.ofgem.objects.**OfgemObjectBase**(*node*)

Bases: [object](https://docs.python.org/2/library/functions.html#object)

#### **XML\_MAPPING** = None

#### **as\_row**()

Return the information in correct format for rows() usage

Returns Formatted attribute dict

Return type [dict](https://docs.python.org/2/library/stdtypes.html#dict)

```
class pywind.ofgem.objects.Station(node)
```
Bases: [pywind.ofgem.objects.OfgemObjectBase](#page-28-0)

Store details of a single station using data from Ofgem.

The exposed object makes the individual pieces of data available by acting as a dict, i.e. .. :code:

name = station['name']

The convenience function as\_string() will return a full list of the data formatted for display in a terminal.

XML MAPPING = (('GeneratorID', 'generator\_id'), ('StatusName', 'status'), ('GeneratorName', 'name'), ('SchemeName'

#### <span id="page-29-1"></span>**pywind.ofgem.search**

```
class pywind.ofgem.search.CertificateSearch(filename=None)
```
Bases: [object](https://docs.python.org/2/library/functions.html#object)

Getting information about certificates issued by Ofgem requires accessing their webform. This class provides a simple way of doing that. Class that queries ofgem for certificate data. If it succeeds then

There are 2 generator methods that allow iterating through the returned data, - each call to  $status($ ) will return a list of Certificates objects related to a single station. - each call to certificates () will return a single Certificates object.

```
>>> from pywind.ofgem.CertificateSearch import CertificateSearch
>>> ocs = CertificateSearch()
>>> ocs.start()
True
>>> ocs.set_period(201601)
True
>>> ocs.get_data()
True
>>> len(ocs)
4898
```
#### **NSMAP** = {'a': 'CertificatesExternalPublicDataWarehouse'}

#### <span id="page-29-0"></span>**START\_URL** = 'ReportViewer.aspx?ReportPath=/DatawarehouseReports/CertificatesExternalPublicDataWarehouse&Re

```
certificates()
```
Generator that returns Certificates objects.

Returns Certificates objects

Return type *[Certificates](#page-27-0)*

```
filter_generation_type(what)
    Filter certificates by generation type
```

```
filter_generator_id(acc_no)
     Filter certificates by generator id (accreditation number).
```
Note: Values supplied are upper cased automatically.

Parameters **acc\_no** – Accreditation/Generation number

Return type [bool](https://docs.python.org/2/library/functions.html#bool)

### <span id="page-30-0"></span>**filter\_scheme**(*what*)

Filter certificates by scheme

Parameters **what** – Scheme abbreviation [REGO, RO]

Return type [bool](https://docs.python.org/2/library/functions.html#bool)

#### **filter\_technology**(*what*)

Filter certificates by technology group

#### **get\_data**()

Submit the form, get the results and parse them into Certificate objects

Return type [bool](https://docs.python.org/2/library/functions.html#bool)

#### **parse\_filename**(*filename*)

Parse an Ofgem generated file of certificates. This parses downloaded Ofgem files.

Parameters **filename** – The filename to be parsed

Returns True or False

Return type [bool](https://docs.python.org/2/library/functions.html#bool)

#### **rows**()

Generator function that returns a station each time it is called.

Returns A function that returns a dict containing information on one station.

Return type generator

#### **save\_original**(*filename*)

Save the downloaded certificate data into the filename provided.

Parameters **filename** – Filename to save the file to.

#### Return type [bool](https://docs.python.org/2/library/functions.html#bool)

**set\_finish\_month**(*month*) Set the finish month for certificates

Parameters **month** – Numeric month number

#### Return type [bool](https://docs.python.org/2/library/functions.html#bool)

**set\_finish\_year**(*year*)

Set the finish year for certificates

Parameters **year** – Numeric year to be set

#### Return type [bool](https://docs.python.org/2/library/functions.html#bool)

**set\_period**(*yearmonth*)

Set the year and month for certificates.

#### Parameters **yearmonth** – Numeric period in YYYYMM format

Returns True or False

Return type [bool](https://docs.python.org/2/library/functions.html#bool)

#### **set\_start\_month**(*month*)

Set the start month for certificates

Parameters **month** – Numeric month number

Return type [bool](https://docs.python.org/2/library/functions.html#bool)

<span id="page-31-1"></span>**set\_start\_year**(*year*)

Set the start year for certificates

Parameters **year** – Numeric year to be set

Return type [bool](https://docs.python.org/2/library/functions.html#bool)

**start**()

Retrieve the form from Ofgem website so we can start updating it.

Returns True or False

Return type [bool](https://docs.python.org/2/library/functions.html#bool)

<span id="page-31-0"></span>**stations**()

Generator that returns a Return a list of stations related to the certificates

class pywind.ofgem.search.**StationSearch**

Bases: [object](https://docs.python.org/2/library/functions.html#object)

Performing a station search using the Ofgem website takes a while due to the 3.5M initial file and the 2M replies that are sent. Parsing these takes time, so patience is needed.

```
>>> from pywind.ofgem.StationSearch import StationSearch
>>> oss = StationSearch()
>>> oss.start()
True
>>> oss.filter_name('griffin')
True
>>> oss.get_data()
True
>>> len(oss)
4
```
START\_URL = 'ReportViewer.aspx?ReportPath=/Renewables/Accreditation/AccreditedStationsExternalPublic&ReportV

**filter\_generator\_id**(*accno*)

Filter stations based on generator id.

Return type [bool](https://docs.python.org/2/library/functions.html#bool)

**filter\_name**(*name*)

Filter stations based on name. The search will return all stations containing the supplied name.

Parameters **name** – The name to filter for

Return type [bool](https://docs.python.org/2/library/functions.html#bool)

**filter\_organisation**(*org\_name*)

Filter stations based on generator id.

Parameters **org\_name** – Organisation name to filter

Return type [bool](https://docs.python.org/2/library/functions.html#bool)

**filter\_scheme**(*scheme*) Filter stations based on scheme they are members of.

Return type [bool](https://docs.python.org/2/library/functions.html#bool)

**filter\_technology**(*what*)

Filter stations based on technology.

Return type [bool](https://docs.python.org/2/library/functions.html#bool)

#### <span id="page-32-2"></span>**get\_data**()

Get data from form.

Return type [bool](https://docs.python.org/2/library/functions.html#bool)

#### **rows**()

Generator to return dicts of station information.

Returns Dict of station information

Return type [dict](https://docs.python.org/2/library/stdtypes.html#dict)

#### **save\_original**(*filename*)

Save the downloaded station data into the filename provided.

Parameters **filename** – Filename to save the file to.

Return type [bool](https://docs.python.org/2/library/functions.html#bool)

#### **start**()

Retrieve the form from Ofgem website so we can start updating it.

#### <span id="page-32-0"></span>**pywind.ofgem.form**

To get data from the Ofgem website we need to use one of their web forms. These use MS javascript to work and were originally only usable in IE 8 or IE9. Modern versions are usable in more browsers but the forms themselves have also evolved and are more complex than is ideal.

#### class pywind.ofgem.form.**OfgemForm**(*url*)

```
Bases: object
```
Class to represent an instance of an Ofgem form.

**get**()

Attempt to get the initial version of the form from the website.

#### **save\_original**(*filename*)

Save the original, downloaded source into the filename provided.

Parameters **filename** – Filename to save the file to.

Returns True or False

Return type boolean

**set\_value**(*lbl*, *value*)

#### **submit**()

Submit the form data and update based on response. Given how slow the parsing of a 3M HTML page is, try and use the X-MicrosoftAjax: Delta=true header to get smaller blocks for processing.

#### **update**()

Submit the form data and update based on response. Given how slow the parsing of a 3M HTML page is, try and use the X-MicrosoftAjax: Delta=true header to get smaller blocks for processing.

#### <span id="page-32-1"></span>**pywind.ofgem.form\_data**

Each Ofgem web form contains a lot of information. Classes in this file try to make managing the data easier.

class pywind.ofgem.form\_data.**FormData**(*initial\_data=''*, *stored\_file=None*)

Bases: [object](https://docs.python.org/2/library/functions.html#object)

Class to store and allow easy manipulation of data from an Ofgem form.

<span id="page-33-1"></span>**as\_post\_data**(*quoted=True*, *submit=False*)

Process the form elements and return in a dict suitable for using as POST data.

Parameters

• **quoted** – If set the returned data will be fully quoted.

• **submit** – True only if this is a submission post.

Returns Dict of data to be posted as name: value pairs

Return type [dict](https://docs.python.org/2/library/stdtypes.html#dict)

**set\_value\_by\_label**(*lbl*, *value*) Set a value based on a label.

```
update(content='')
```
Given some content, update the form.

Parameters **content** – The content to update the form from

Returns True or False

Return type [bool](https://docs.python.org/2/library/functions.html#bool)

**value\_for\_label**(*lbl*)

pywind.ofgem.form\_data.**element\_attributes**(*elm*) Return a dict of the basic attributes we want from an XML element.

pywind.ofgem.form\_data.**quote**(*'abc def '*) → 'abc%20def' Each part of a URL, e.g. the path info, the query, etc., has a different set of reserved characters that must be quoted.

RFC 2396 Uniform Resource Identifiers (URI): Generic Syntax lists the following reserved characters.

reserved = ";" | "(" | "?" | ";" | "@" | "&" | "=" | "+" | "\$" | ","

Each of these characters is reserved in some component of a URL, but not necessarily in all of them.

By default, the quote function is intended for quoting the path section of a URL. Thus, it will not encode '/'. This character is reserved, but in typical usage the quote function is being called on a path where the existing slash characters are used as reserved characters.

pywind.ofgem.form\_data.**selected\_list**(*element*)

Given an element dict, return a list of the indexes.

#### **pywind.roc**

#### **pywind.roc.eroc**

<span id="page-33-0"></span>class pywind.roc.eroc.**EROCPrices**

Bases: [object](https://docs.python.org/2/library/functions.html#object)

The EROCPrices class provides access to the auction data from the eRIC website. Once created the  $get\_prices()$  is called to get the latest information from their website and parse the results into period prices.

Once parsed period information can be accessed by using the class object as a dict, i.e. eroc[200701] would return the average proce for auction(s) held in Jan 2007.

```
>>> from pywind.roc.eroc import EROCPrices
>>> eroc = EROCPrices()
>>> eroc.get_prices()
True
>>> eroc[200701]
46.17
```
#### <span id="page-34-0"></span>**URL** = 'http://www.epowerauctions.co.uk/erocrecord.htm'

#### **get\_prices**()

Get the recent prices.

Returns True or False

Return type [bool](https://docs.python.org/2/library/functions.html#bool)

**prices**()

Generator to return the calculated price data.

Returns Tuple of period, price

#### Return type [tuple](https://docs.python.org/2/library/functions.html#tuple)

**process\_file**(*local\_file*) Process a local HTML file.

#### Parameters **local\_file** – Filename to be parsed.

Returns True or False

Return type [bool](https://docs.python.org/2/library/functions.html#bool)

#### **rows**()

Generator to return the full auction data as rows.

Returns Dict of price data

Return type [dict](https://docs.python.org/2/library/stdtypes.html#dict)

pywind.roc.eroc.**parse\_date\_string**(*dtstr*)

## Background

<span id="page-36-0"></span>When I started looking at using available online information for renewable projects I was surprised at just how hard it was to access. This package is the evolution of those attempts. It aims to provide a simple way to access and then use the information and as such is constantly evolving.

All of the sources referenced are freely available, though some have (*unclear*) restrictions on using the data. I have tried to include warnings in the documentation when this is the case.

My documentation skills are still weak, so there may well be errors in these documents - please let me know and I'll try to fix them!

Travis CI

<span id="page-38-0"></span>In an effort to help find errors, I've enabled pywind for TravisCI. <https://travis-ci.org/> To view the latest results click on the badge below :-)

Python 3 Support

<span id="page-40-0"></span>I am aiming to make the package fully Python 3 compatible, but my initial focus is Python 2.7 as that is the version that it will be immediately used with.

At the present time, support is partial and many things will not work as expected.

License

<span id="page-42-0"></span>This is free and unencumbered software released into the public domain.

Anyone is free to copy, modify, publish, use, compile, sell, or distribute this software, either in source code form or as a compiled binary, for any purpose, commercial or non-commercial, and by any means.

In jurisdictions that recognize copyright laws, the author or authors of this software dedicate any and all copyright interest in the software to the public domain. We make this dedication for the benefit of the public at large and to the detriment of our heirs and successors. We intend this dedication to be an overt act of relinquishment in perpetuity of all present and future rights to this software under copyright law.

THE SOFTWARE IS PROVIDED "AS IS", WITHOUT WARRANTY OF ANY KIND, EXPRESS OR IMPLIED, INCLUDING BUT NOT LIMITED TO THE WARRANTIES OF MERCHANTABILITY, FITNESS FOR A PARTICULAR PURPOSE AND NONINFRINGEMENT. IN NO EVENT SHALL THE AUTHORS BE LIABLE FOR ANY CLAIM, DAMAGES OR OTHER LIABILITY, WHETHER IN AN ACTION OF CONTRACT, TORT OR OTHERWISE, ARISING FROM, OUT OF OR IN CON-NECTION WITH THE SOFTWARE OR THE USE OR OTHER DEALINGS IN THE SOFTWARE.

For more information, please refer to [<http://unlicense.org/>](http://unlicense.org/)

## ToDo List

<span id="page-44-0"></span>There are many improvements that the pywind package could benefit from, but these are the ones currently on my radar!

- improve test coverage
- add class to "accumulate" and "group" certificates to produce summary information

# CHAPTER<sup>9</sup>

Patches Welcome!

<span id="page-46-0"></span>I'm always keen to improve the package, so if you have suggestions, comments, patches or even better pull requests - send them along!

# **Contributors**

<span id="page-48-0"></span>The following people have helped...

• energynumbers

Indices and tables

- <span id="page-50-0"></span>• genindex
- modindex
- search

## Python Module Index

## <span id="page-52-0"></span>p

pywind.bmreports.generation\_type, [16](#page-19-0) pywind.bmreports.prices, [18](#page-21-0) pywind.bmreports.unit, [18](#page-21-1) pywind.decc.extract, [20](#page-23-0) pywind.decc.geo, [21](#page-24-0) pywind.decc.utils, [22](#page-25-0) pywind.elexon.api, [22](#page-25-1) pywind.elexon.unit, [24](#page-27-1) pywind.export, [13](#page-16-2) pywind.log, [13](#page-16-3) pywind.ofgem.form, [29](#page-32-0) pywind.ofgem.form\_data, [29](#page-32-1) pywind.ofgem.objects, [24](#page-27-2) pywind.ofgem.search, [26](#page-29-1) pywind.roc.eroc, [30](#page-33-0) pywind.utils, [14](#page-17-1)

### s

sample\_scripts.annual\_output, [10](#page-13-0) sample\_scripts.capacity\_ro, [9](#page-12-1) sample\_scripts.derived\_unit\_data, [11](#page-14-0) sample\_scripts.ofgem\_certificate\_search, [11](#page-14-1) sample\_scripts.ofgem\_station\_search, [11](#page-14-2)

## Index

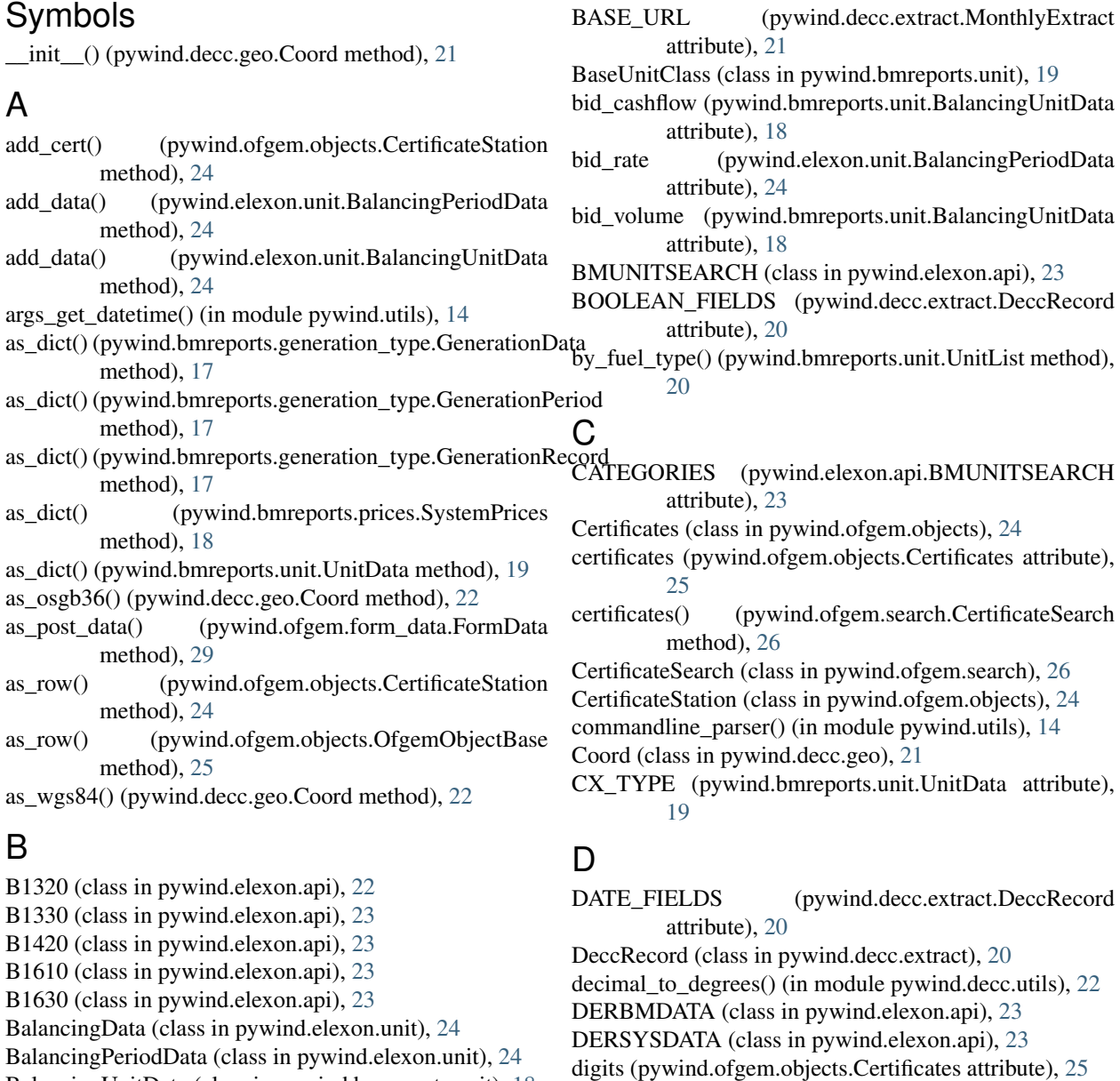

BalancingUnitData (class in pywind.bmreports.unit), [18](#page-21-2) BalancingUnitData (class in pywind.elexon.unit), [24](#page-27-3)

**51**

DT1 (pywind.bmreports.generation\_type.GenerationPeriod

attribute), [17](#page-20-0)

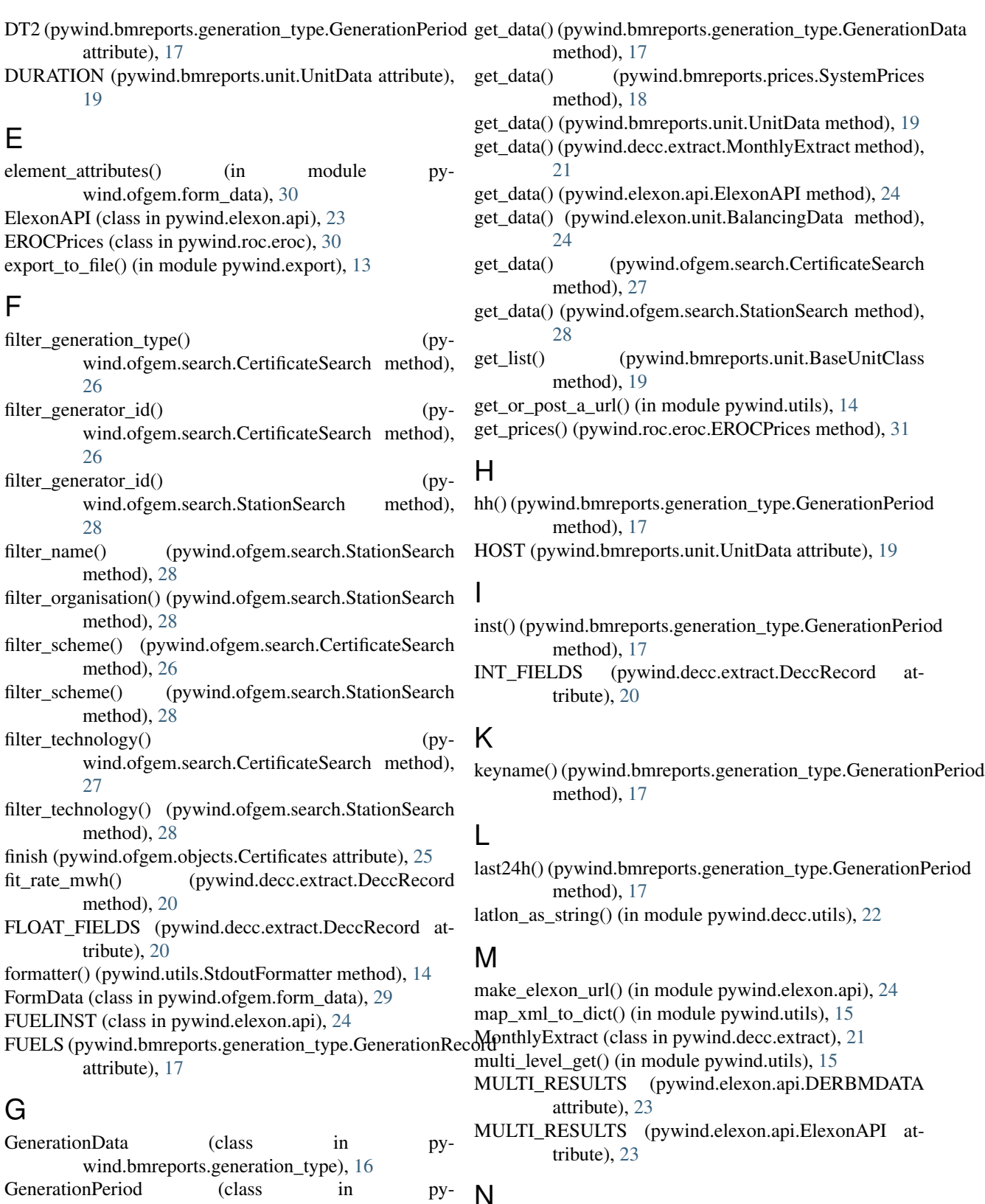

## N

NAMES (pywind.bmreports.generation\_type.GenerationPeriod attribute), [17](#page-20-0)

wind.bmreports.generation\_type), [17](#page-20-0) GenerationRecord (class in pywind.bmreports.generation\_type), [17](#page-20-0) get() (pywind.ofgem.form.OfgemForm method), [29](#page-32-2)

NSMAP (pywind.ofgem.search.CertificateSearch attribute), [26](#page-29-2)

## $\Omega$

- offer\_cashflow (pywind.bmreports.unit.BalancingUnitData pywind.ofgem.search (module), [26](#page-29-2) attribute), [18](#page-21-2)
- offer\_rate (pywind.elexon.unit.BalancingPeriodData attribute), [24](#page-27-3)
- offer\_volume (pywind.bmreports.unit.BalancingUnitData attribute), [18](#page-21-2)

OfgemForm (class in pywind.ofgem.form), [29](#page-32-2)

OfgemObjectBase (class in pywind.ofgem.objects), [25](#page-28-1)

output (pywind.ofgem.objects.Certificates attribute), [25](#page-28-1) output\_summary() (pywind.ofgem.objects.Certificates method), [25](#page-28-1)

## P

- PARAMS (pywind.bmreports.generation\_type.GenerationDataws() (pywind.bmreports.prices.SystemPrices method), attribute), [17](#page-20-0)
- parse\_date\_string() (in module pywind.roc.eroc), [31](#page-34-1)
- parse\_filename() (pywind.ofgem.search.CertificateSearch method), [27](#page-30-0)

parse response as  $xml()$  (in module pywind.utils), [15](#page-18-0)

post\_item\_cleanup() (pywind.elexon.api.B1320 method),  $23$ 

- post item\_cleanup() (pywind.elexon.api.B1330 method), [23](#page-26-1)
- post\_item\_cleanup() (pywind.elexon.api.B1420 method), [23](#page-26-1)
- post\_item\_cleanup() (pywind.elexon.api.B1610 method), [23](#page-26-1)
- post item cleanup() (pywind.elexon.api.BMUNITSEARCH method), [23](#page-26-1)
- post\_item\_cleanup() (pywind.elexon.api.DERBMDATA method), [23](#page-26-1)
- post\_item\_cleanup() (pywind.elexon.api.DERSYSDATA method), [23](#page-26-1)
- post\_item\_cleanup() (pywind.elexon.api.ElexonAPI method), [24](#page-27-3)
- post\_item\_cleanup() (pywind.elexon.api.FUELINST method), [24](#page-27-3)
- PowerPackUnits (class in pywind.bmreports.unit), [19](#page-22-1)
- prices() (pywind.roc.eroc.EROCPrices method), [31](#page-34-1)
- process\_file() (pywind.roc.eroc.EROCPrices method), [31](#page-34-1)
- pywind.bmreports.generation\_type (module), [16](#page-19-1)
- pywind.bmreports.prices (module), [18](#page-21-2)
- pywind.bmreports.unit (module), [18](#page-21-2)
- pywind.decc.extract (module), [20](#page-23-1)
- pywind.decc.geo (module), [21](#page-24-1)
- pywind.decc.utils (module), [22](#page-25-2)
- pywind.elexon.api (module), [22](#page-25-2)
- pywind.elexon.unit (module), [24](#page-27-3)
- pywind.export (module), [13](#page-16-4)

pywind.log (module), [13](#page-16-4) pywind.ofgem.form (module), [29](#page-32-2) pywind.ofgem.form\_data (module), [29](#page-32-2) pywind.ofgem.objects (module), [24](#page-27-3) pywind.roc.eroc (module), [30](#page-33-1) pywind.utils (module), [14](#page-17-2)

## Q

quote() (in module pywind.ofgem.form\_data), [30](#page-33-1)

## R

- rate() (pywind.bmreports.unit.BalancingUnitData method), [19](#page-22-1)
- row() (pywind.utils.StdoutFormatter method), [14](#page-17-2)
- rows() (pywind.bmreports.generation\_type.GenerationData method), [17](#page-20-0)
- [18](#page-21-2)
- rows() (pywind.bmreports.unit.BaseUnitClass method), [19](#page-22-1)

rows() (pywind.bmreports.unit.UnitData method), [20](#page-23-1)

- rows() (pywind.decc.extract.MonthlyExtract method), [21](#page-24-1)
- rows() (pywind.elexon.api.B1320 method), [23](#page-26-1)
- rows() (pywind.elexon.api.B1330 method), [23](#page-26-1)
- rows() (pywind.elexon.api.B1420 method), [23](#page-26-1)
- rows() (pywind.elexon.api.B1610 method), [23](#page-26-1)
- rows() (pywind.elexon.api.B1630 method), [23](#page-26-1)
- rows() (pywind.ofgem.search.CertificateSearch method), [27](#page-30-0)
- rows() (pywind.ofgem.search.StationSearch method), [29](#page-32-2)
- rows() (pywind.roc.eroc.EROCPrices method), [31](#page-34-1)

## S

- sample\_scripts.annual\_output (module), [10](#page-13-1)
- sample\_scripts.capacity\_ro (module), [9](#page-12-2)
- sample\_scripts.derived\_unit\_data (module), [11](#page-14-3)
- sample\_scripts.ofgem\_certificate\_search (module), [11](#page-14-3)
- sample\_scripts.ofgem\_station\_search (module), [11](#page-14-3)

save\_original() (pywind.bmreports.generation\_type.GenerationData method), [17](#page-20-0)

- save\_original() (pywind.bmreports.prices.SystemPrices method), [18](#page-21-2)
- save\_original() (pywind.bmreports.unit.BaseUnitClass method), [19](#page-22-1)
- save\_original() (pywind.bmreports.unit.UnitData method), [20](#page-23-1)
- save\_original() (pywind.decc.extract.MonthlyExtract method), [21](#page-24-1)
- save\_original() (pywind.ofgem.form.OfgemForm method), [29](#page-32-2)
- save\_original() (pywind.ofgem.search.CertificateSearch method), [27](#page-30-0)

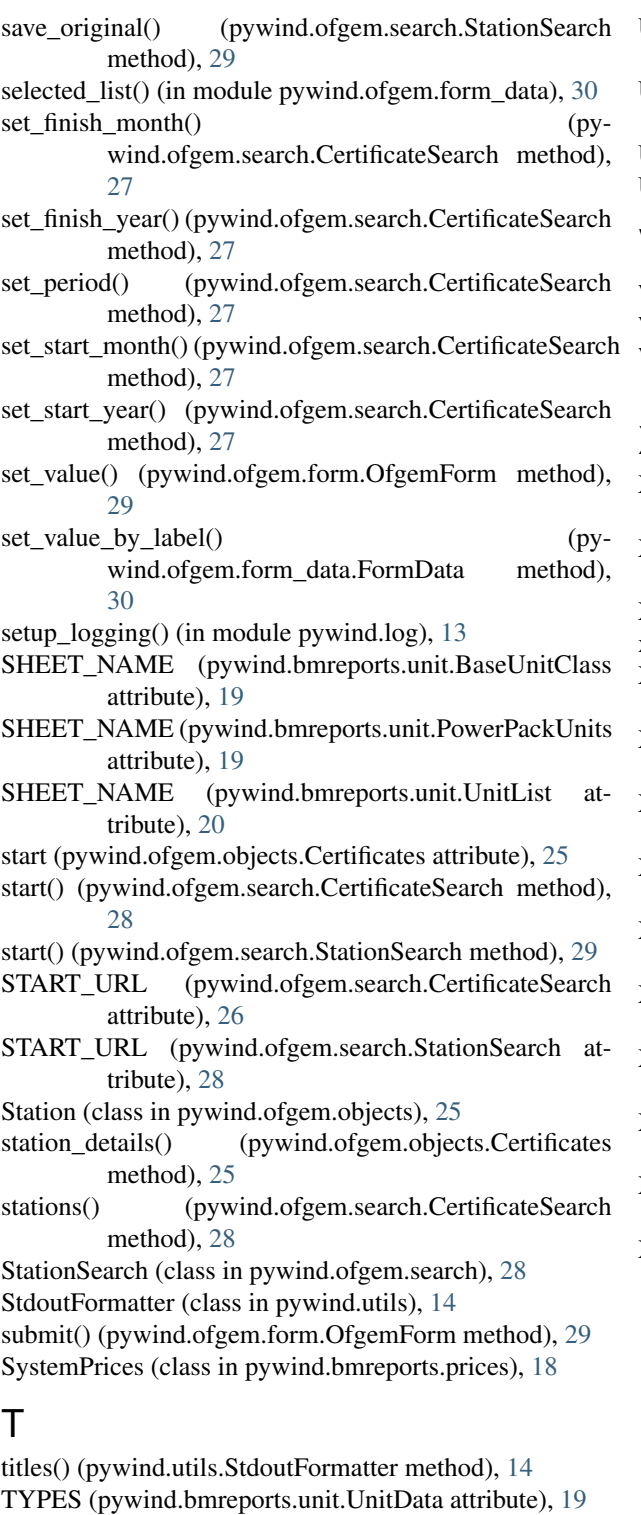

## U

UnitData (class in pywind.bmreports.unit), [19](#page-22-1) UnitList (class in pywind.bmreports.unit), [20](#page-23-1) update() (pywind.ofgem.form.OfgemForm method), [29](#page-32-2) update() (pywind.ofgem.form\_data.FormData method), [30](#page-33-1)

- URL (pywind.bmreports.generation\_type.GenerationData attribute), [17](#page-20-0)
- URL (pywind.bmreports.prices.SystemPrices attribute), [18](#page-21-2)
- URL (pywind.decc.extract.MonthlyExtract attribute), [21](#page-24-1)
- URL (pywind.roc.eroc.EROCPrices attribute), [31](#page-34-1)

## V

- valid\_date() (in module pywind.utils), [16](#page-19-1)
- valid\_time() (in module pywind.utils), [16](#page-19-1)
- value\_for\_label() (pywind.ofgem.form\_data.FormData method), [30](#page-33-1)

## X

- XLS\_URL (pywind.bmreports.unit.BaseUnitClass attribute), [19](#page-22-1)
- XLS\_URL (pywind.bmreports.unit.PowerPackUnits attribute), [19](#page-22-1)
- XLS\_URL (pywind.bmreports.unit.UnitList attribute), [20](#page-23-1)
- xml\_attr\_or\_element() (in module pywind.utils), [16](#page-19-1)
- XML\_MAPPING (pywind.elexon.api.B1320 attribute), [22](#page-25-2)
- XML\_MAPPING (pywind.elexon.api.B1330 attribute), [23](#page-26-1)
- XML\_MAPPING (pywind.elexon.api.B1420 attribute), [23](#page-26-1)
- XML\_MAPPING (pywind.elexon.api.B1630 attribute), [23](#page-26-1)
- XML\_MAPPING (pywind.elexon.api.BMUNITSEARCH attribute), [23](#page-26-1)
- XML\_MAPPING (pywind.elexon.api.ElexonAPI attribute), [23](#page-26-1)
- XML\_MAPPING (pywind.elexon.api.FUELINST attribute), [24](#page-27-3)
- XML\_MAPPING (pywind.ofgem.objects.Certificates attribute), [25](#page-28-1)
- XML\_MAPPING (pywind.ofgem.objects.OfgemObjectBase attribute), [25](#page-28-1)
- XML\_MAPPING (pywind.ofgem.objects.Station attribute), [26](#page-29-2)